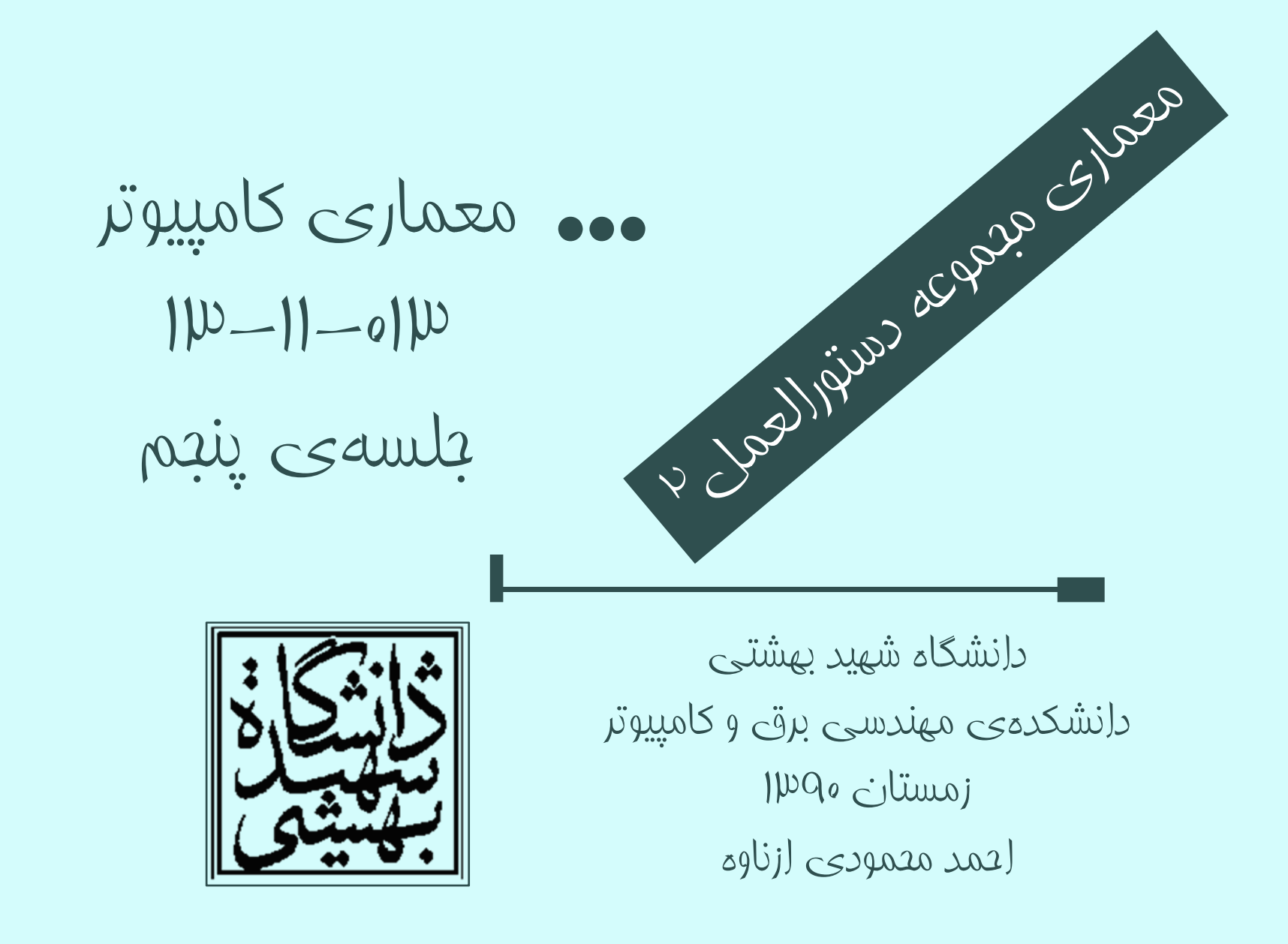

http://faculties.sbu.ac.ir/~a\_mahmoudi/

فهرست مطالب

- •مروري برجلسهي پيش
- – مجموعه دستورالعمل
	- – معماري -32MIPS
		- • دستورات شرطي
			- فراخواني تابع

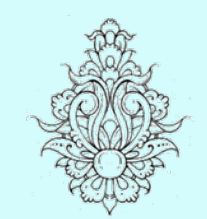

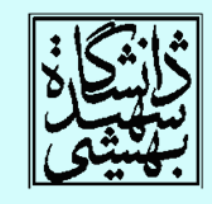

1

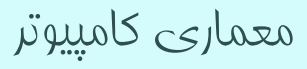

استفاده از اعداد ثابت (ادامه...)

2

•

- • مثال: براي اين كه يك واحد از ثبات 1s\$ كم كنيم، چه پيشنهادي داريد؟
- addi \$s2, \$s1, -1
	- بدين ترتيب با استفاده از اين دستورات، تعداد دستورات كاهش مييابد.
		- • يكي از ثابتهاي پراستفاده، است.
			- رجيستر zero،\$ حاوي ثابت 0 است.
- – اين ثبات قابل تغيير نيست! براي خيلي كاربردها مفيد است، به عنوان مثال براي جابهجايي بين رجيسترها

add \$t2, \$s1, \$zero

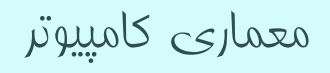

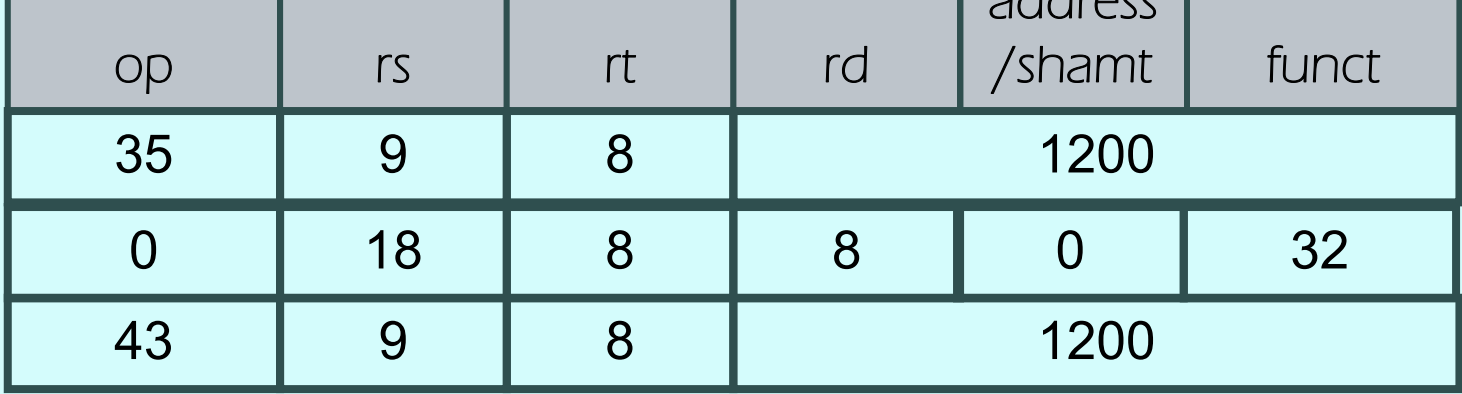

adroc

lw \$t0, 1200(\$t1) add \$t0, \$s2, \$t0 sw \$t0, 1200(\$t1)

## A[300]=h+A[300]

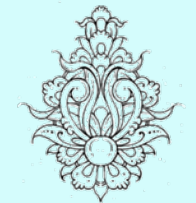

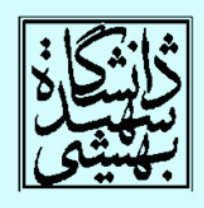

دستورات شرطی يك اکمپيوتر چه تفاوتي با ماشينحساب دارد؟!

• پرش به آدرس دستور ديگر اگر شرطي برقرار باشد، وگرنه روال عادي ادامه پيدا كند.

$$
\fbox{\color{red}begin\text{cegi}ster1, regi ster2, L1}
$$

Branch if equal

$$
long\hspace{0.1cm} \text{regi} \hspace{0.1cm} \text{ster1}, \hspace{0.1cm} \text{regi} \hspace{0.1cm} \text{ster2}, \hspace{0.1cm} \text{L1}
$$

Branch if not equal

$$
\begin{array}{|c|c|}\n\hline\nj & L1 \\
\hline\n\text{unconditional jump}\n\end{array}
$$

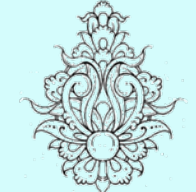

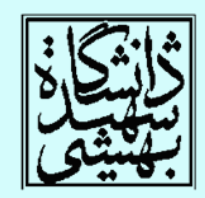

شرطی دستورات ديگر slt rd, rs, rt set on less thanif (rs < rt) rd = 1; else rd = 0; slti rd, rs, constant set on less thanif (rs < constant) rd = 1; else rd = 0; به صورت تركيبي با ساير دستورات شرطي مورد • قرار ميگيرد. استفادهslt \$t0, \$s1, \$s2 # if (\$s1 < \$s2) bne \$t0, \$zero, L # branch to L

معماری کامپيوتر

 $\hat{\omega}$ 

 $\overline{\mathbf{r}}$ 

لتغ

آدرسدهی در دستورات پرش شرطی

- •دستورات پرش شرطي از نوع <sup>I</sup> هستند.
- • آدرس شانزدهبيتي ميزان پرش را محدود ميكند. در اين حالت، طول برنامه براي كاربردهاي امروزي معقول نيست.
- محدودهي مقصد پرش نزديك محل دستور ∕ • معمولا مم<br>ـ إرش است.

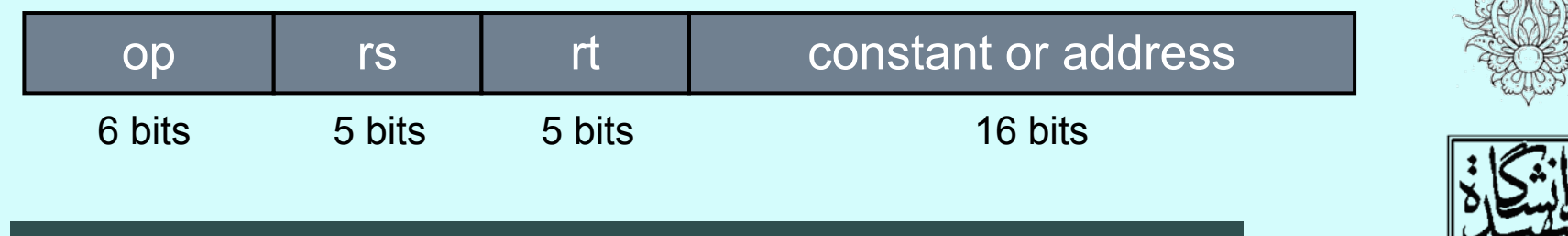

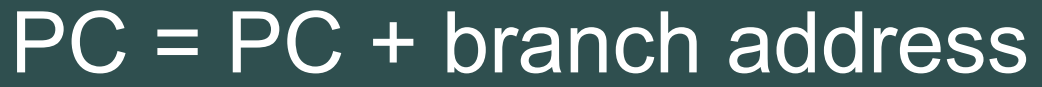

معماری کامپيوتر

#### *Jump address table (jump table)*

# case/switch

- ميتوان با يك سري دستورات شرطي، چنين ساختاري را به زبان اسمبلي/ماشين تبديل كرد.
- • يك راه مناسبتر استفاده از جدول آدرسهاي پرش است.
	- •جدول مزبور آرايهاي از آدرسهاست.
	- •براساس نتايج به دست آمده، يك انديس از جدول
- انتخاب شده <sup>و</sup> محتواي آن در يك ثبات بارگذاري ميشود.

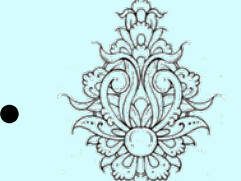

سپس از jr براي اجراي كد مورد نظر استفاده ميشود.

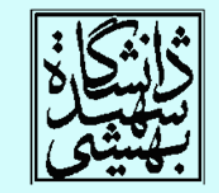

### regi ster

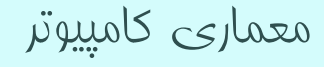

طراحی دستورات شرطی *Pseudo instructions*

- دستورهاي blt <sup>و</sup> bge
- – $\neq$  سختافزار مدارهاي $\rho < \rho$  يا $\geq$  نسبت به $=$  يا كندتر هستند.
- – هنگامي كه با پرش همراه شوند، به زمان بيشتري نياز دارند <sup>و</sup> در نتيجه پالسساعت كندتر خواهد شد.

–بدين ترتيب تمام دستورها كند ميشوند.

• در MIPS دستور پرش در حالتي رجيستري از ديگري كوچكتر باشد، تعبيه نشده است. چنين دستوري پيچيده است. استفاده از دو دستور ساده ترجيح داده شده است.

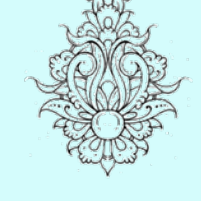

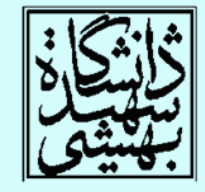

مقايسهو علامت

• دستورات slt <sup>و</sup> slti در مقايسه، اعداد را به صورت مكمل 2 در نظر ميگيرند، براي مقايسهي بدون علامت از دستورهاي sltu <sup>و</sup> sltui استفاده ميشود.

\$s0 = 1111 1111 1111 1111 1111 1111 1111 1111 \$s1 = 0000 0000 0000 0000 0000 0000 0000 0001

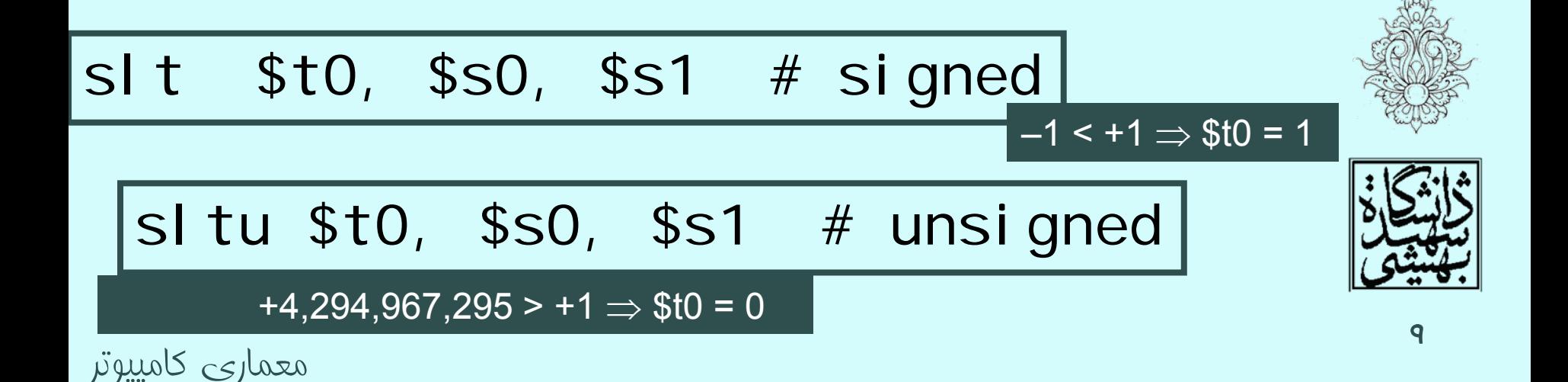

#### Procedure calling

### فراخوانی روال

- • براي فراخواني يك روال، مراحل زير انجام ميشود:
	- – ارسال پارامترها به روال
		- –انتقال كنترل به روال
	- – تخصيص حافظهي مورد نياز
		- –اجراي روال
	- – انتقال نتيجهي به دست آمده به برنامهي اصلي
		- –بازگرداندن كنترل به برنامهي اصلي

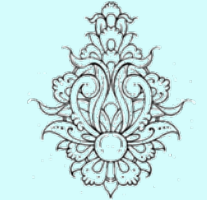

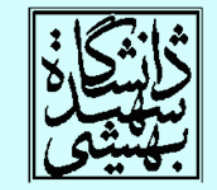

معماری کامپيوتر

## ارسال پارامترها

• در MIPS، براي انتقال پارامترها از ثباتها استفاده ميشود. arguments

– \$a0 – \$a3: –براي پارامترهاي ارسالي (ثبات شماره<sup>4</sup> تا )7

result values

\$v0, \$v1:

–برای مقادیری فرستاده شده(تبات شماره ۲ تا ۳)

return address

– \$ra:

–آدرس بازگشت در اين ثبات ذفيره ميشود. (ثبات شماره ٣١)

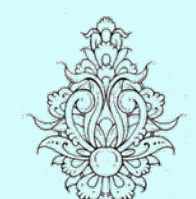

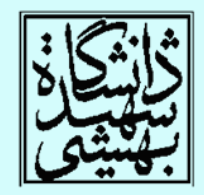

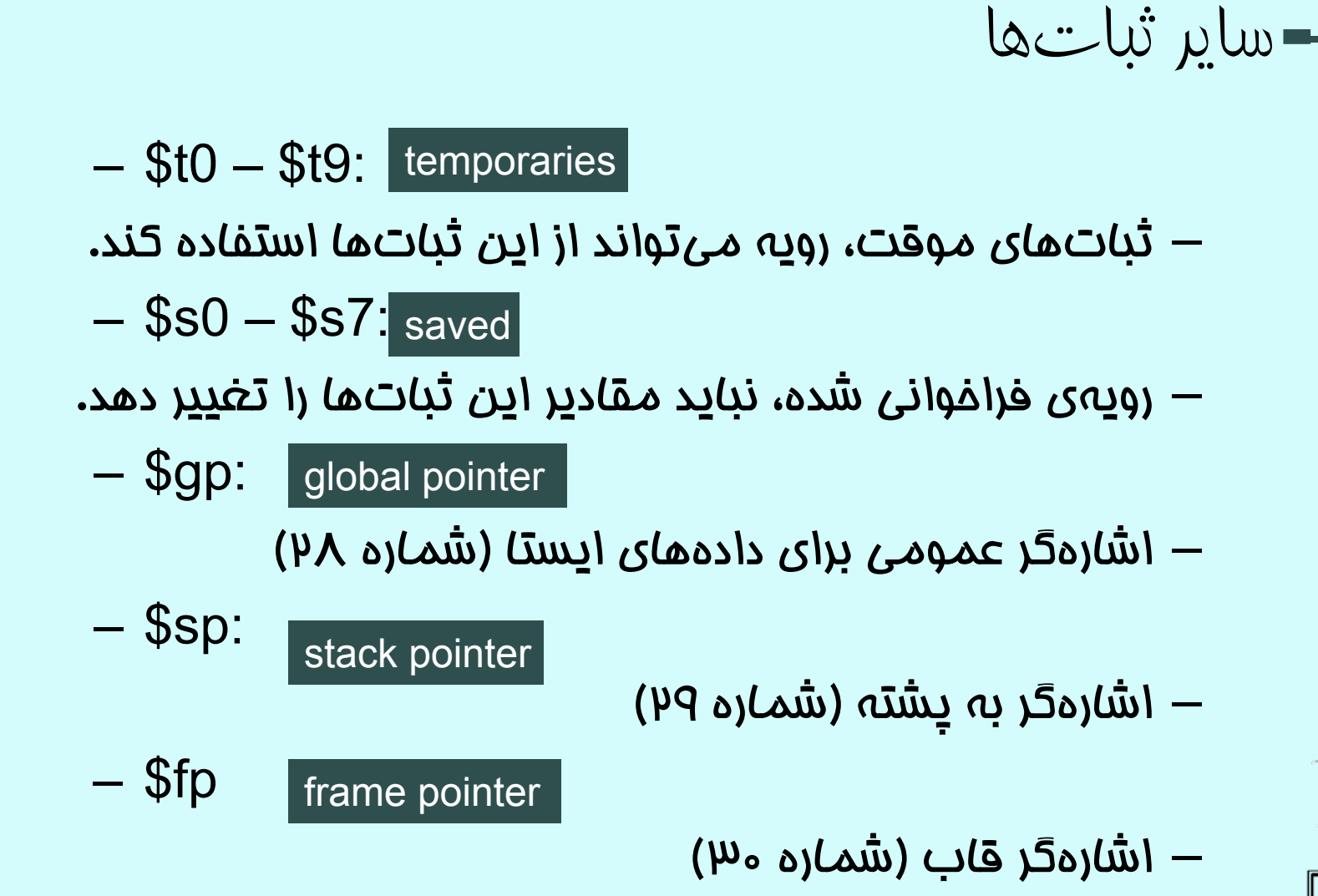

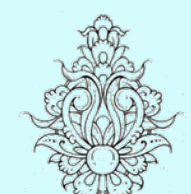

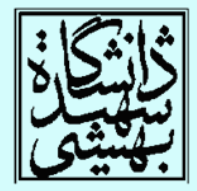

دستور فراخوانی تابع

### al ProcedureLabel

jump-and-link instruction

jr \$ra

- • با اجراي اين دستور، افزون بر پرش به آدرس شروع رويه، آدرس بازگشت در ra\$ قرار ميگيرد.
	- • براي بازگشت به برنامه كافيست از دستور پرشي كهپيش از اين با آن اشنا شديم، استفاده كنيم.

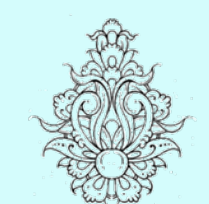

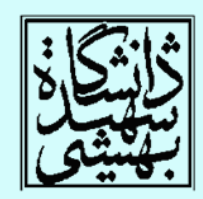

program counter (PC) or instruction address

ثباتي كه آدرسبخشي از برنامه را كه بناست اجرا شود، نگه ميدارد

معماری کامپيوتر